Учебный курс

# **Введение в цифровую электронику**

Лекция 2

#### **Базовые элементы цифровой электроники**

кандидат технических наук, доцент **Новиков Юрий Витальевич**

# Типы цифровых устройств

- Устройства с жёсткой логикой работы (выходные сигналы в каждый момент жёстко определяются входными сигналами и это соответствие не может быть изменено);
- Устройства с программируемым алгоритмом работы (соответствие выходных сигналов входным сигналам может быть изменено программой — набором управляющих кодов).
- Устройства с жёсткой логикой быстрее, проще для простых функций, сложнее в разработке.
- Устройства с программируемой логикой медленнее, проще для сложных функций, проще в разработке.

### Типы организации связей

Классическая организация связей

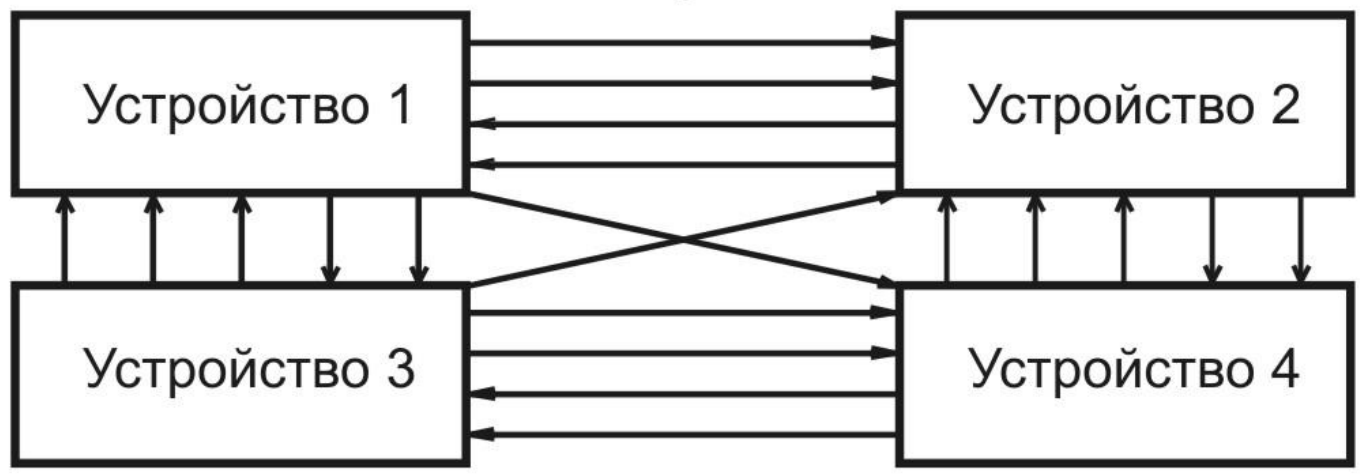

Шинная организация связей

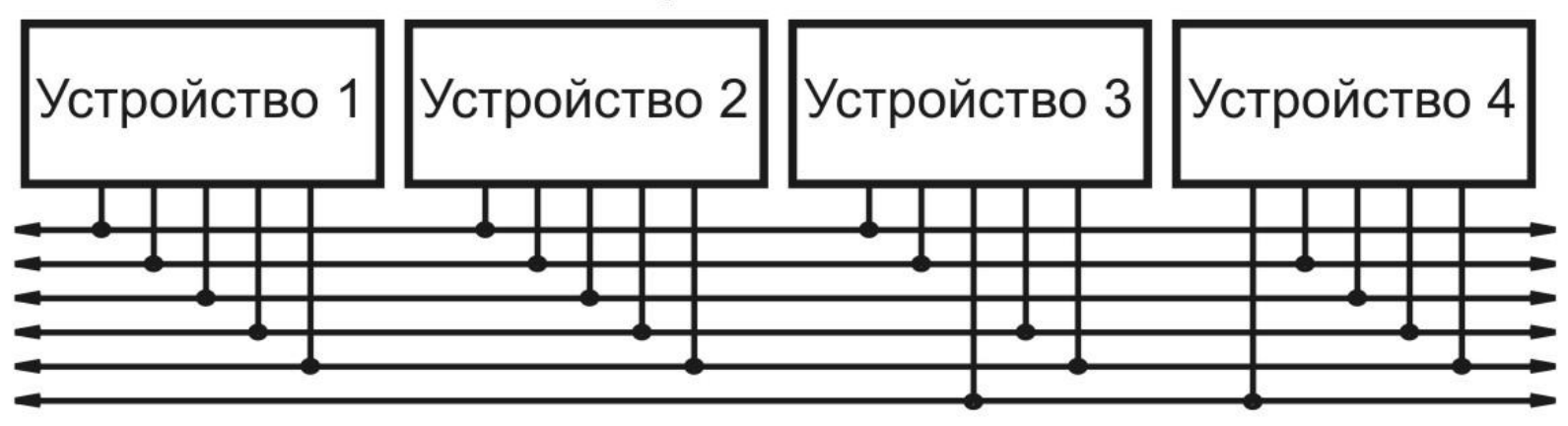

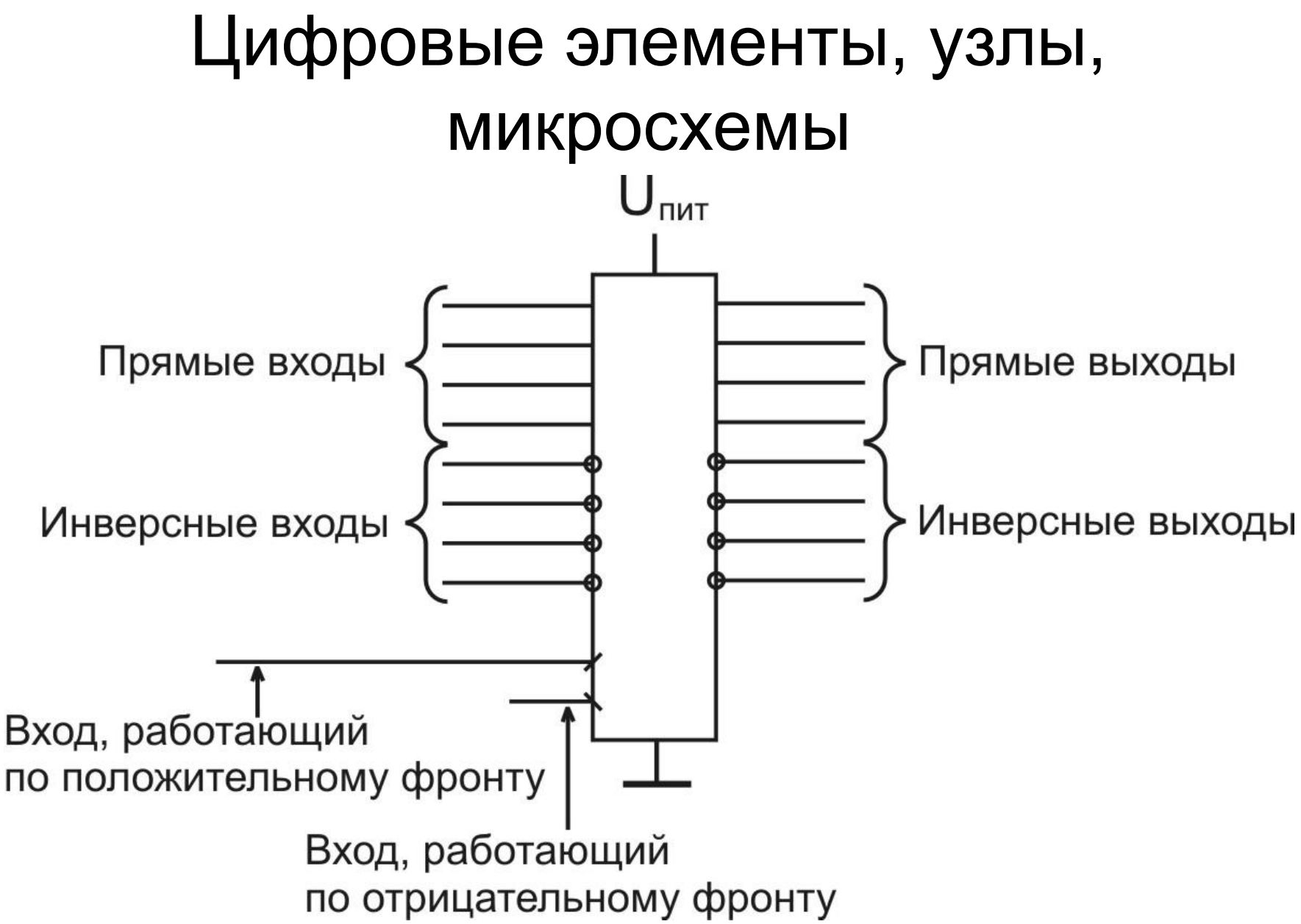

# Инвертор (элемент НЕ)

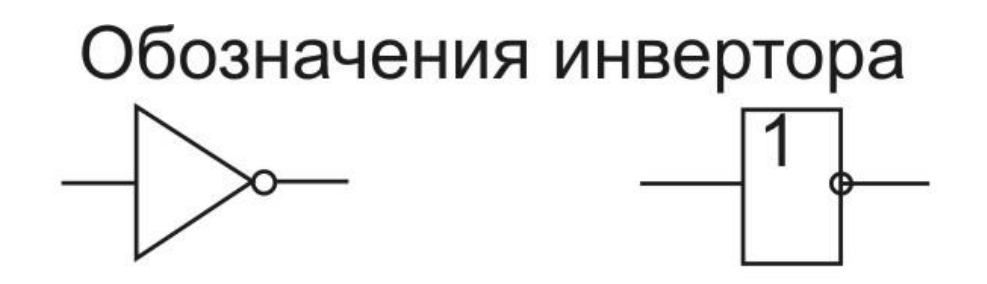

Таблица истинности инвертора

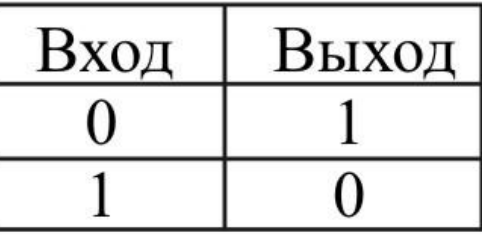

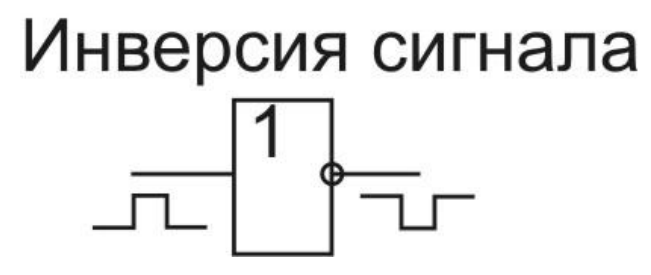

Инверсия фронта

5

### Три модели цифровых устройств

- 1. Логическая модель.
- 2. Модель с временными задержками.
- 3. Модель с учетом электрических эффектов (или электрическая модель).

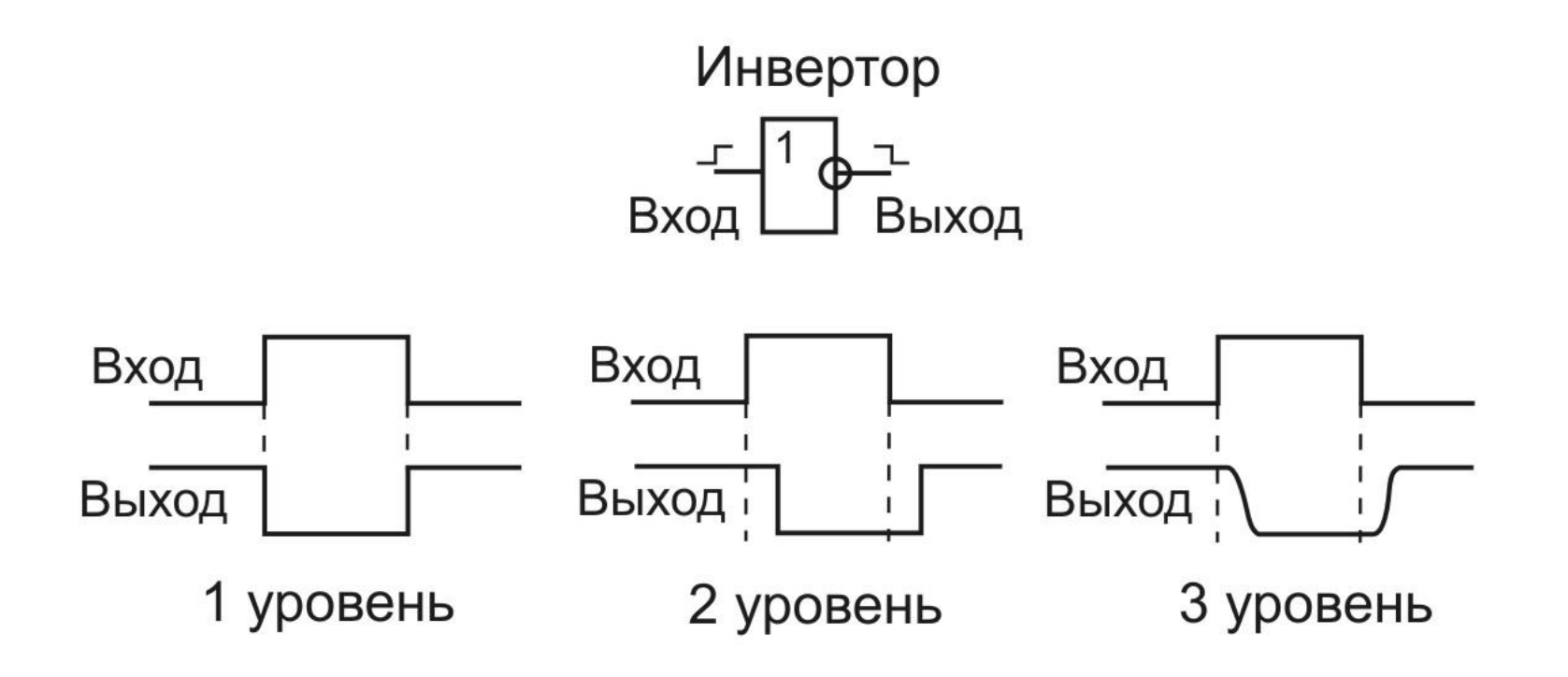

# Элементы И, И-НЕ, ИЛИ, ИЛИ-НЕ

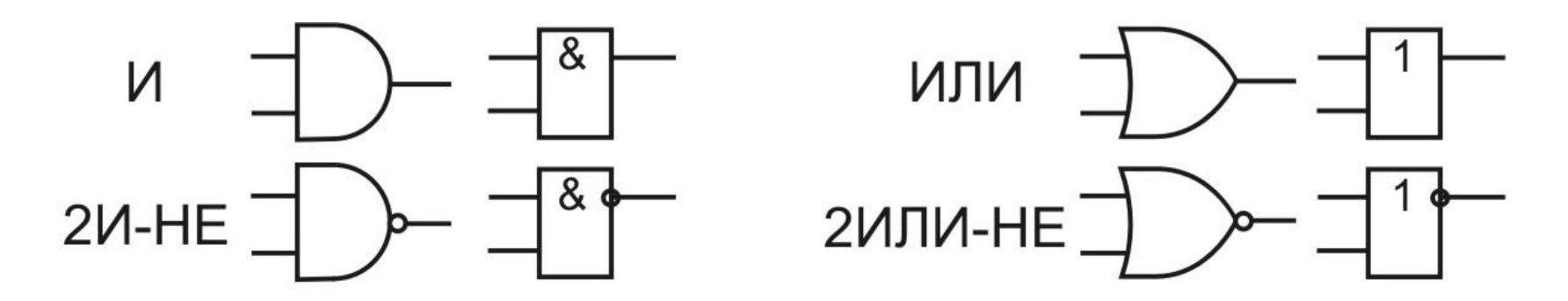

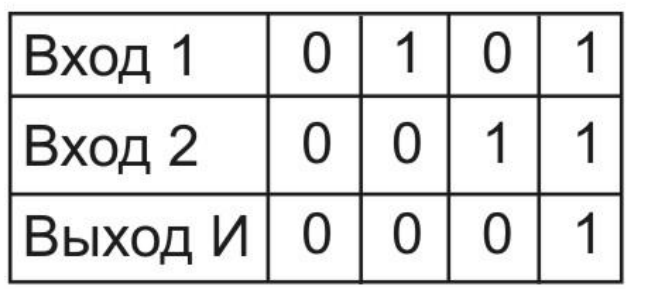

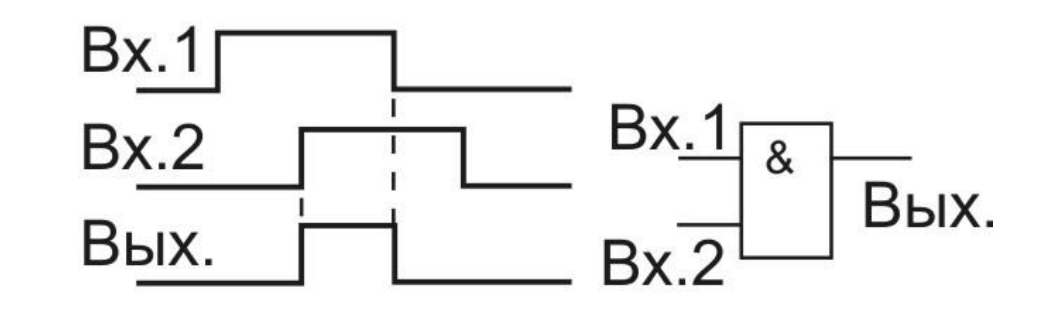

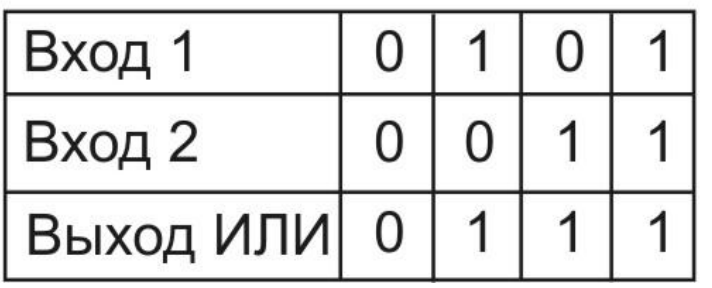

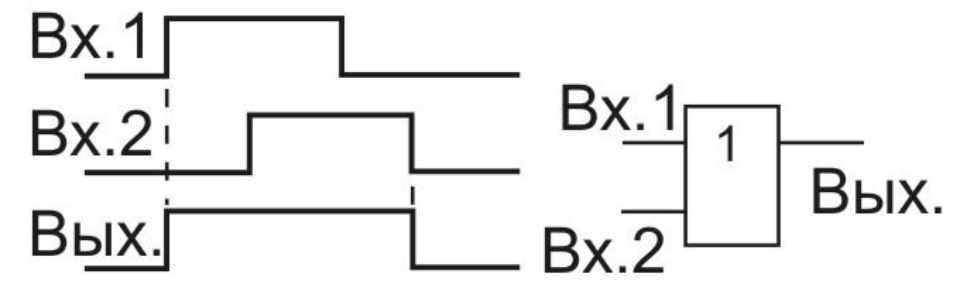

### Разрешение/запрещение и смешивание сигналов

Разрешение/запрещение сигналов

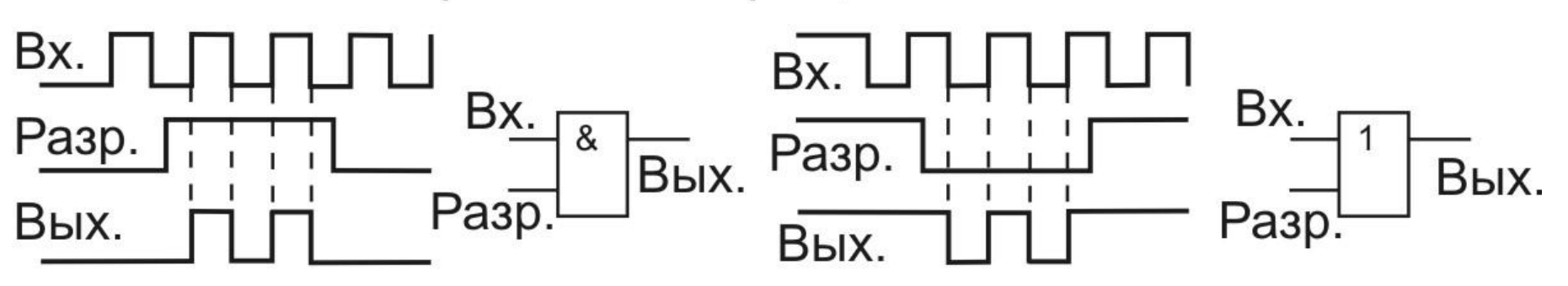

Смешивание сигналов

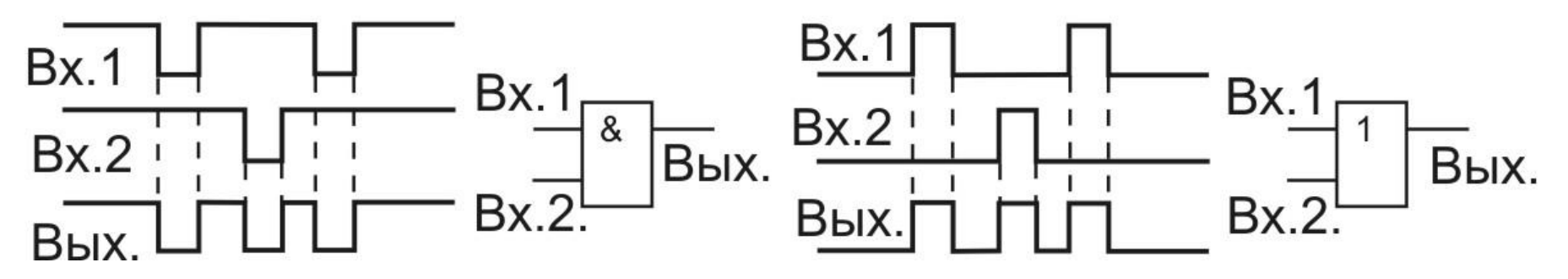

# Элемент Исключающее ИЛИ

Исключающее ИЛИ

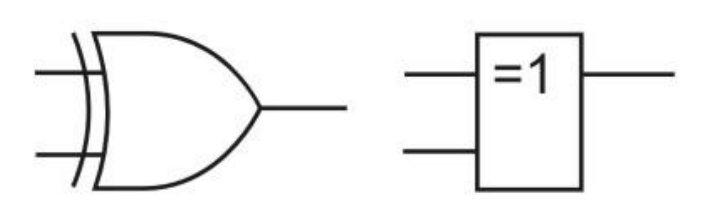

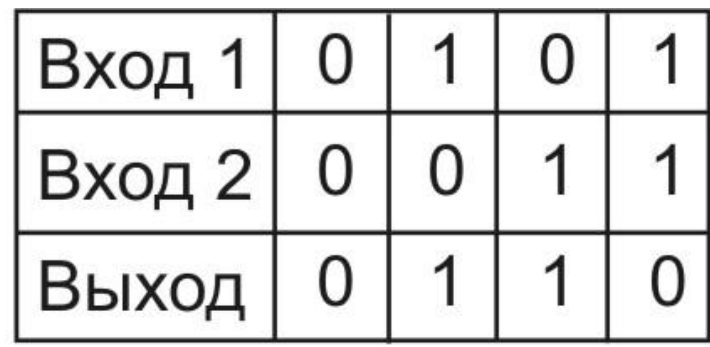

Исключающее ИЛИ-НЕ

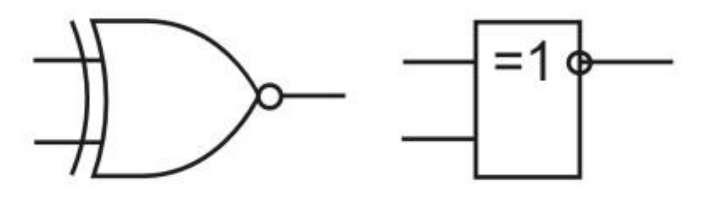

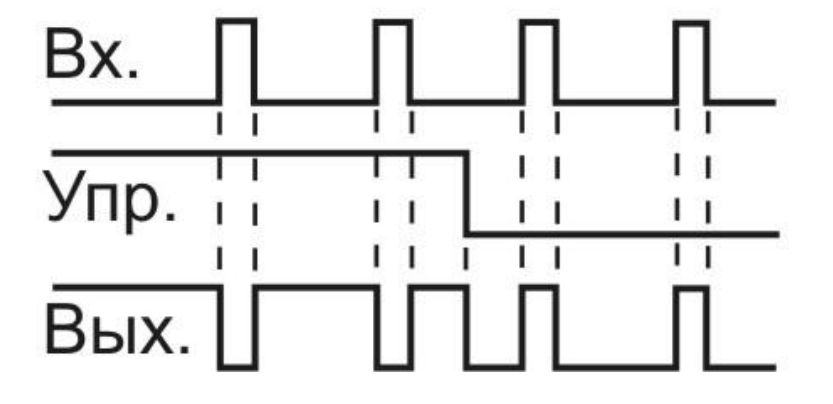

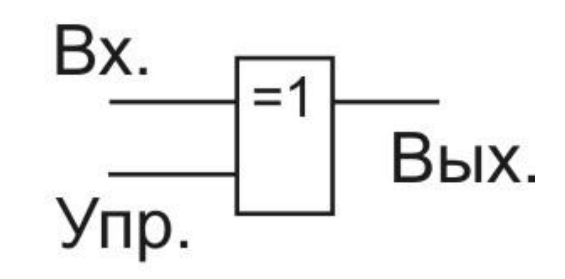

#### Три типа выходов

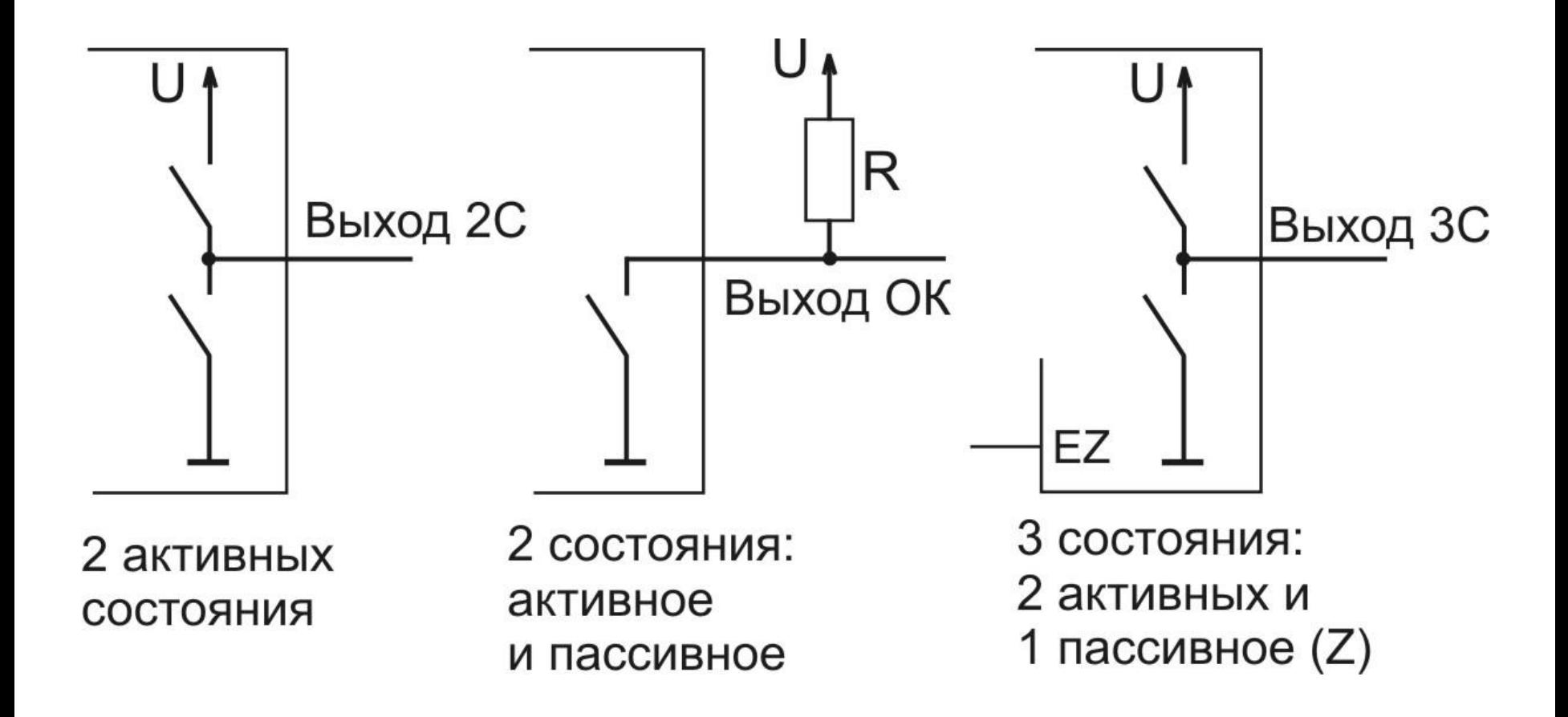

#### Соединение выходов разных типов

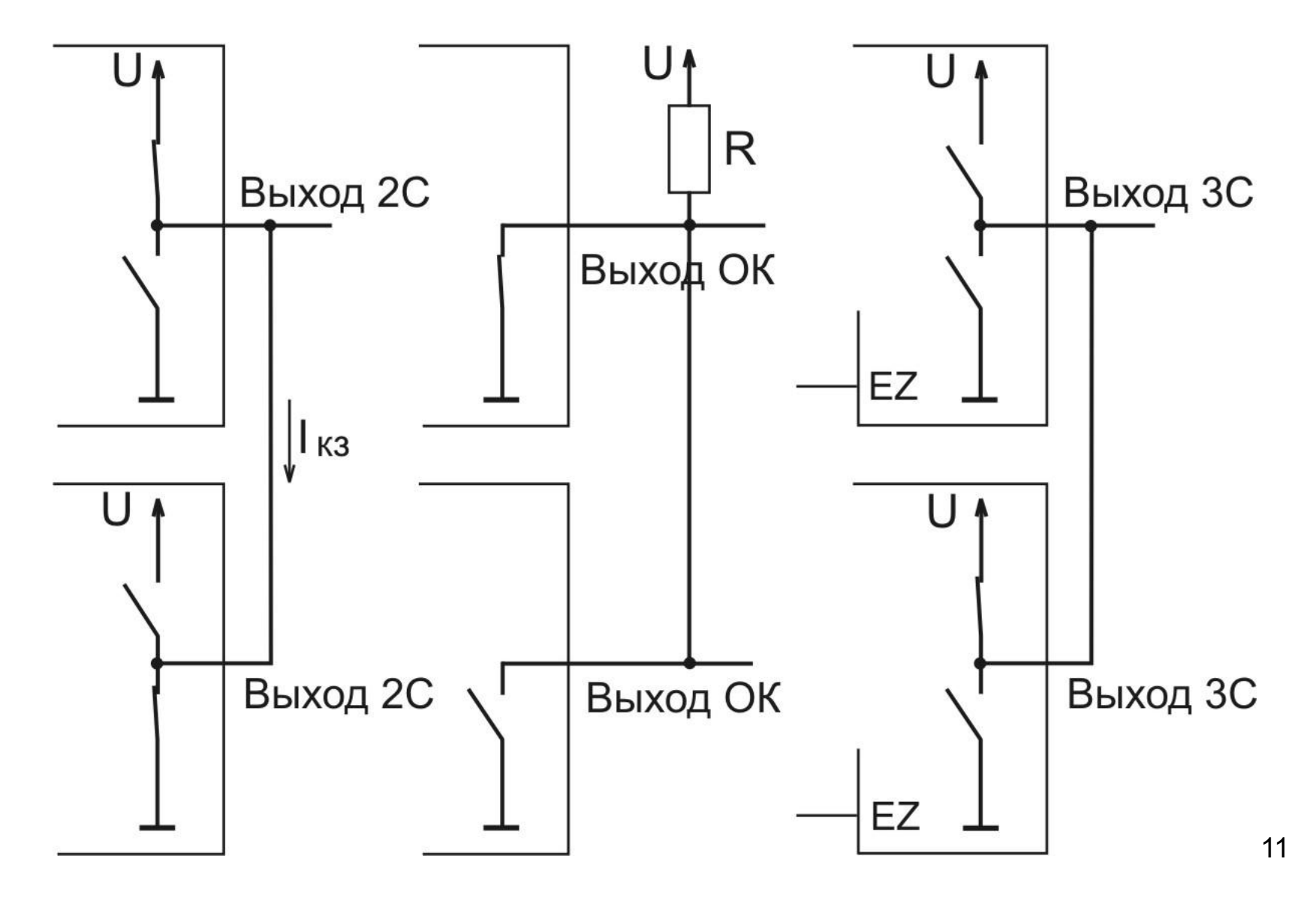

# Буферы

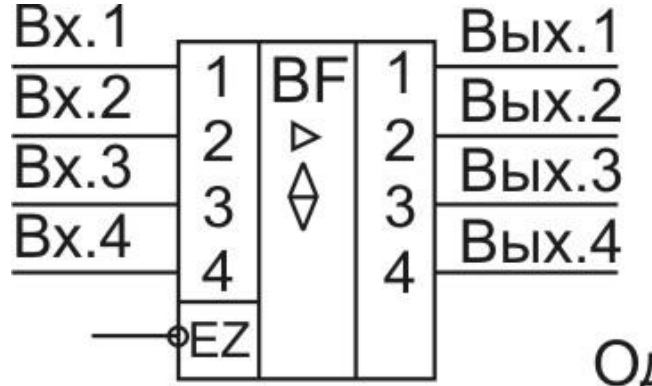

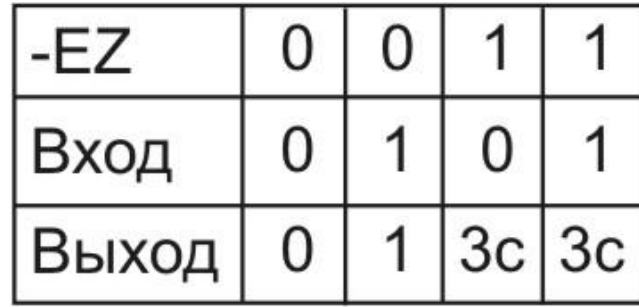

Однонаправленный буфер

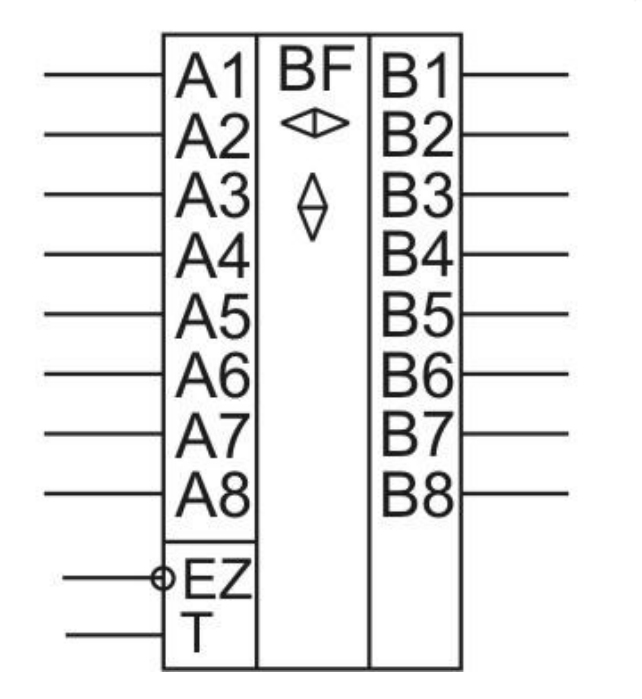

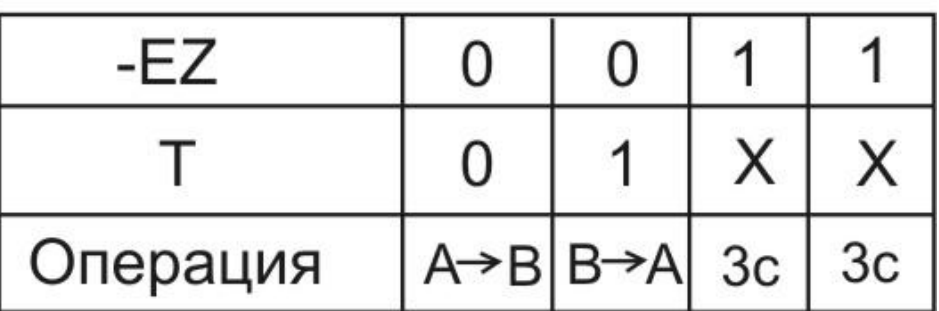

Двунаправленный буфер

### Применение буферов

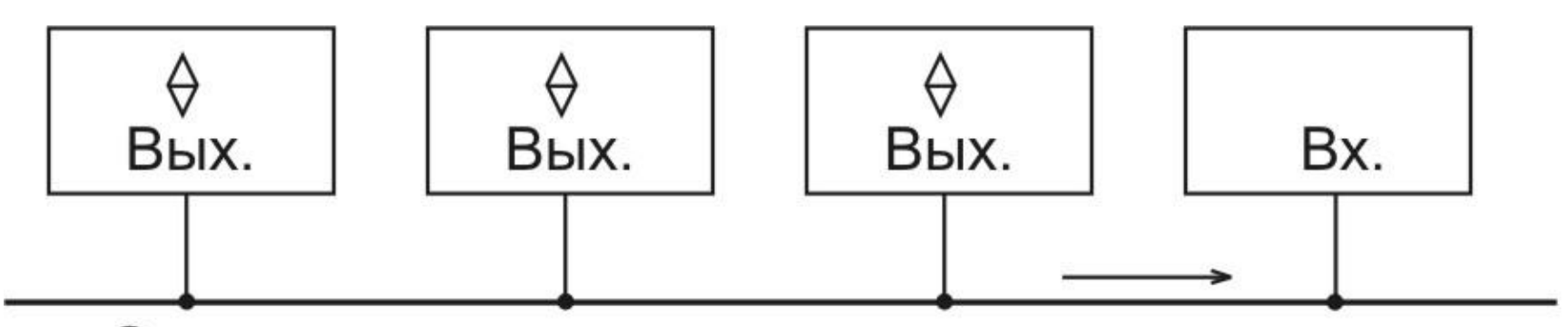

Однонаправленная мультиплексированная линия

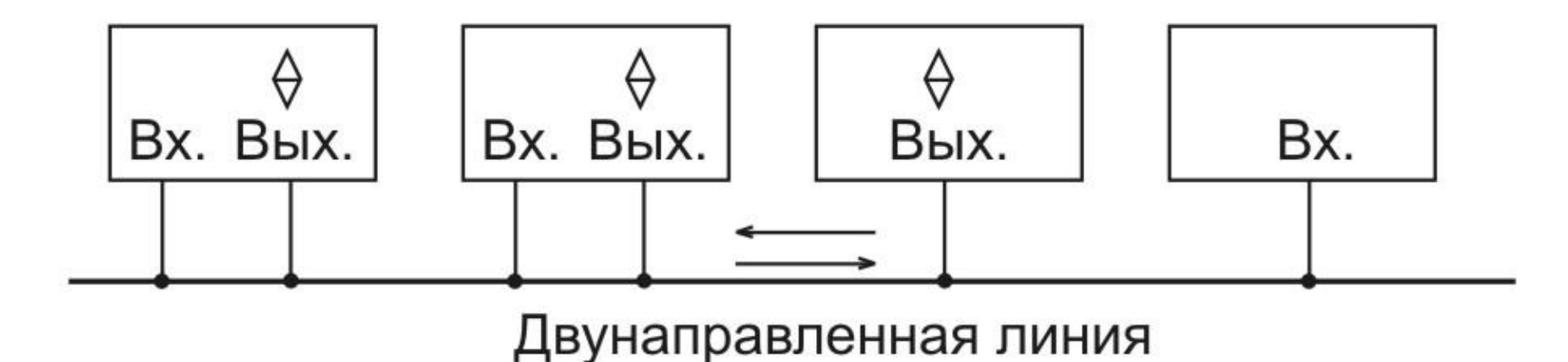

# Комбинационные устройства

- Строятся на основе логических элементов (НЕ, И, ИЛИ, а также буферов);
- Состояние выходов однозначно определяется состояниями входов в данный момент (нет внутренней памяти) — статические устройства;
- Служат для преобразования кодов, пересылки сигналов, выполнения арифметических операций над кодами и т.д.;
- Примеры: дешифраторы, шифраторы, мультиплексоры, преобразователи кодов, компараторы кодов, сумматоры, умножители и т.д.

# Дешифраторы

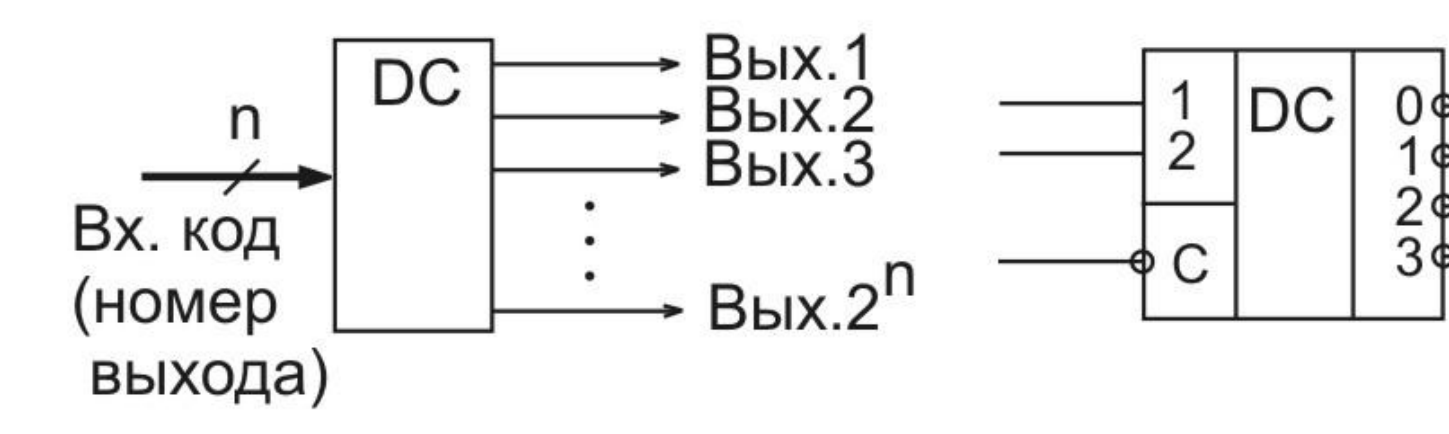

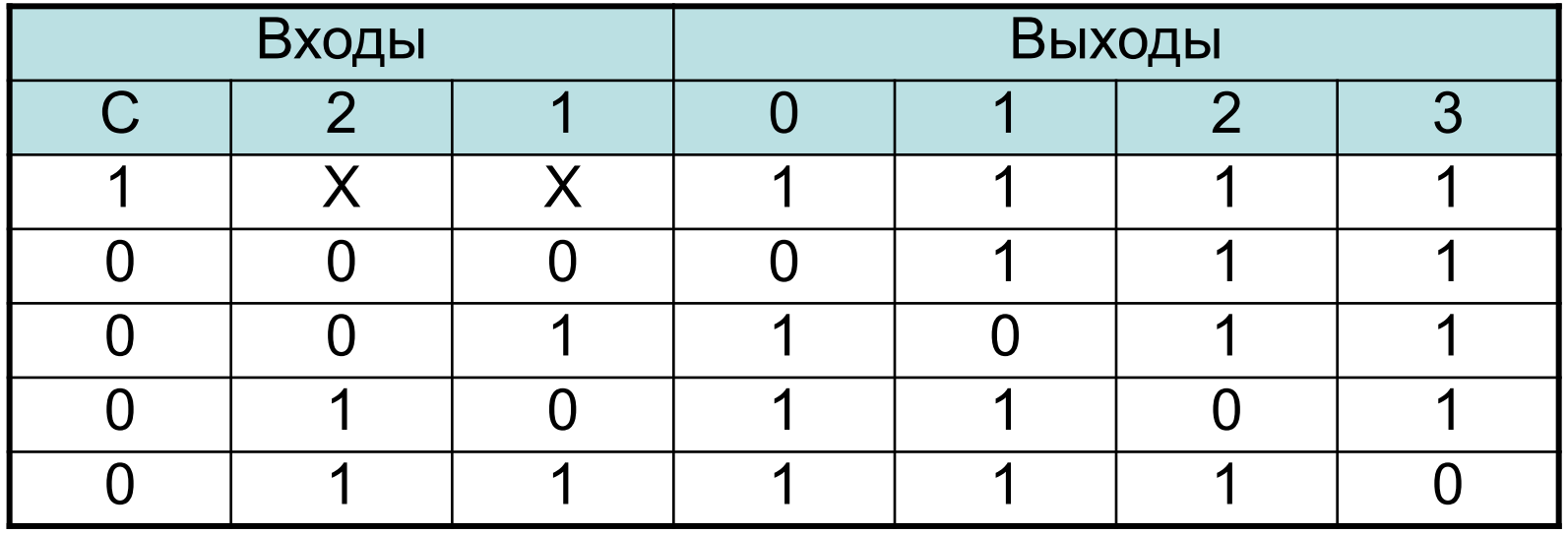

### Шифраторы

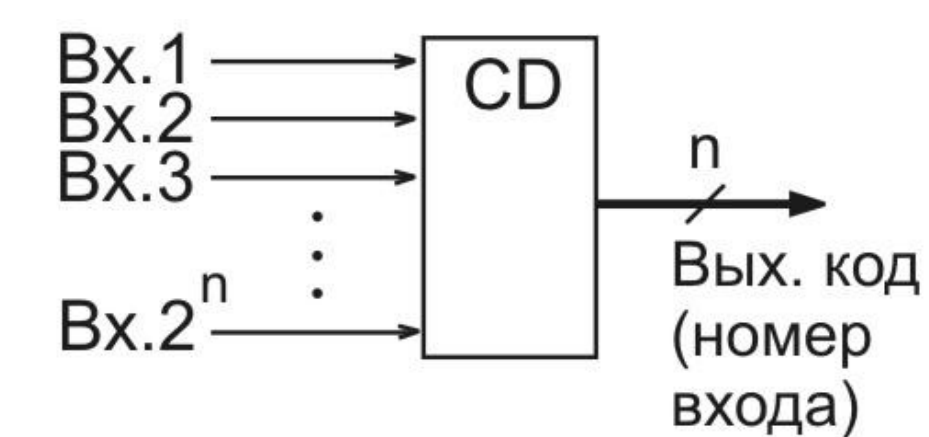

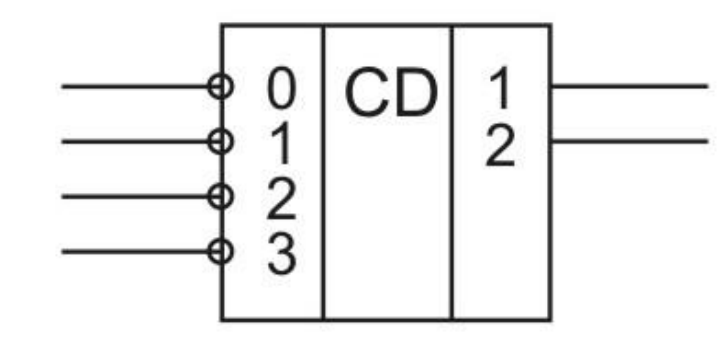

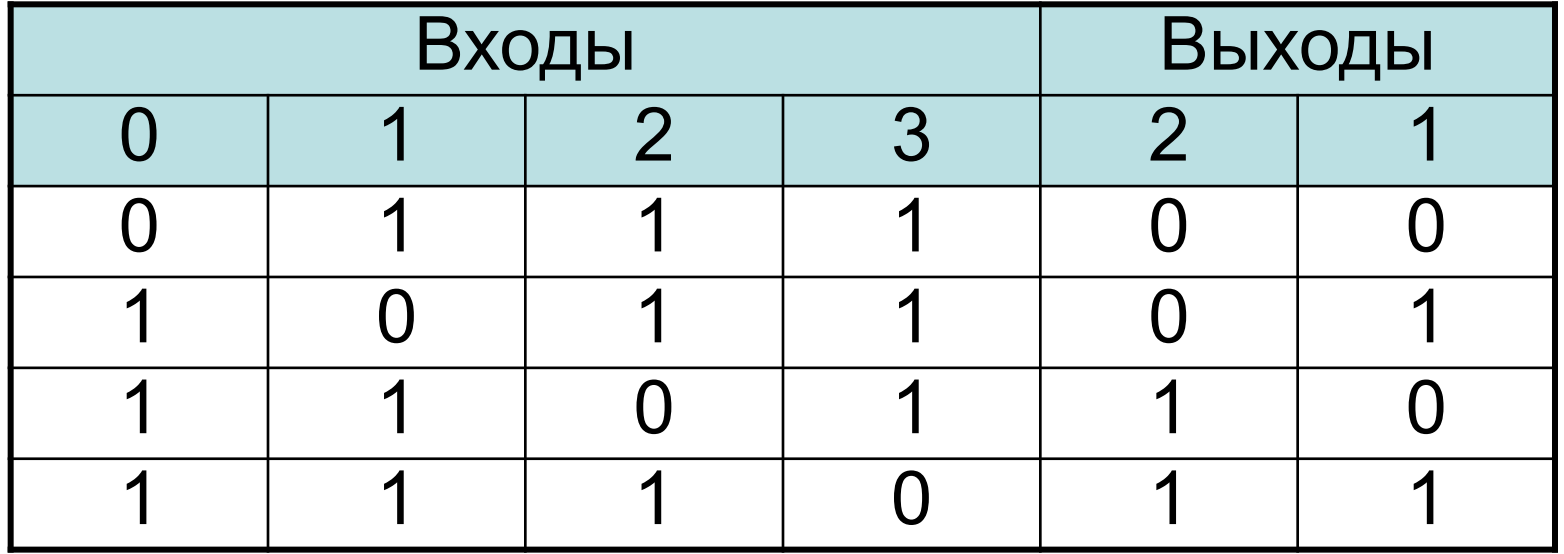

### Мультиплексоры

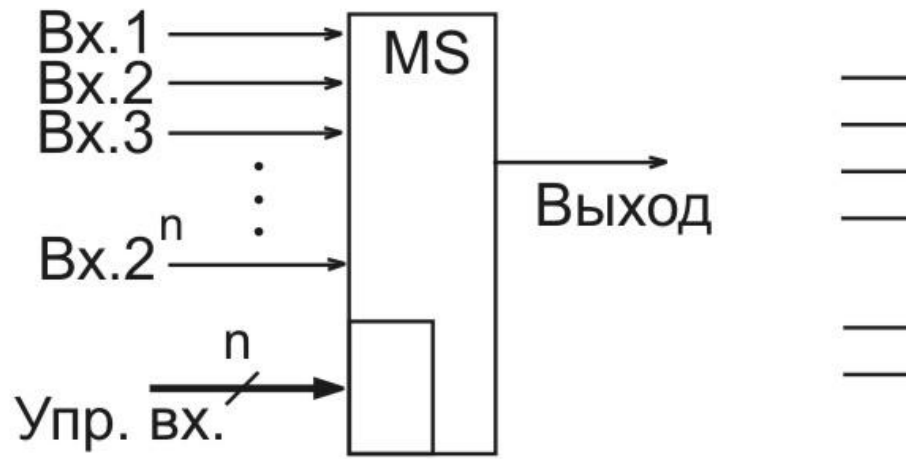

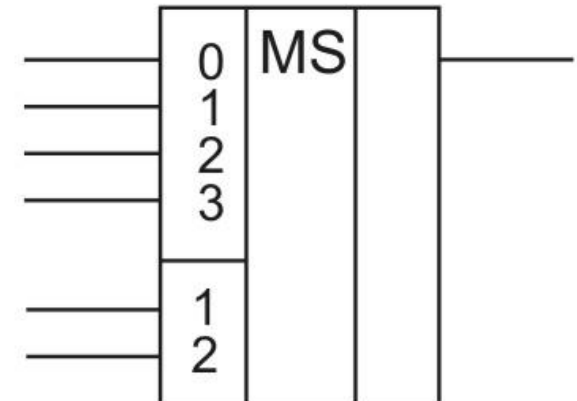

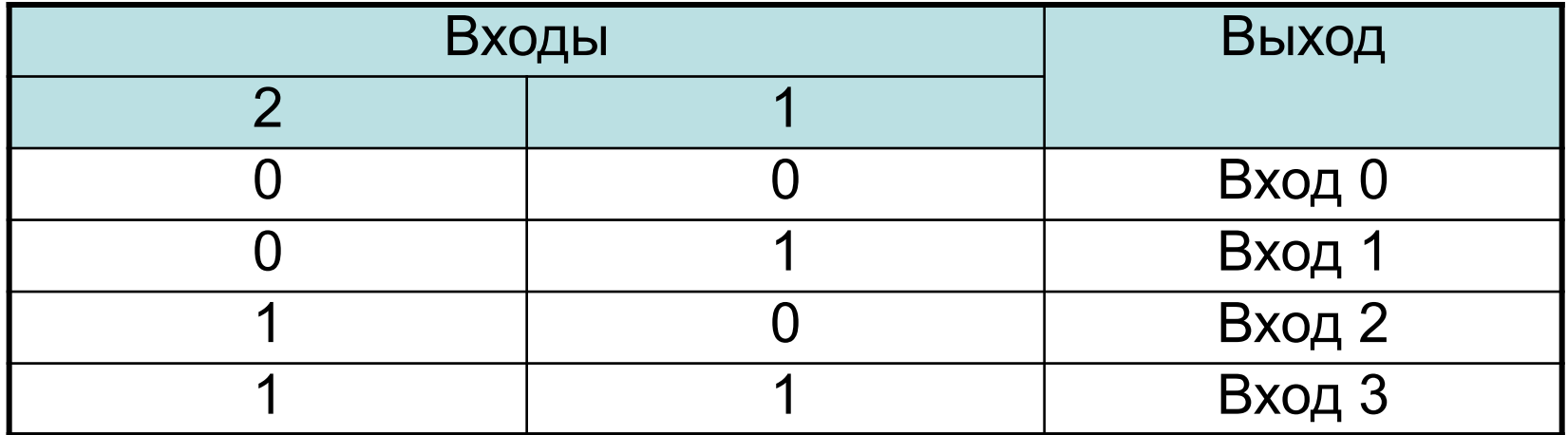

#### Компараторы кодов

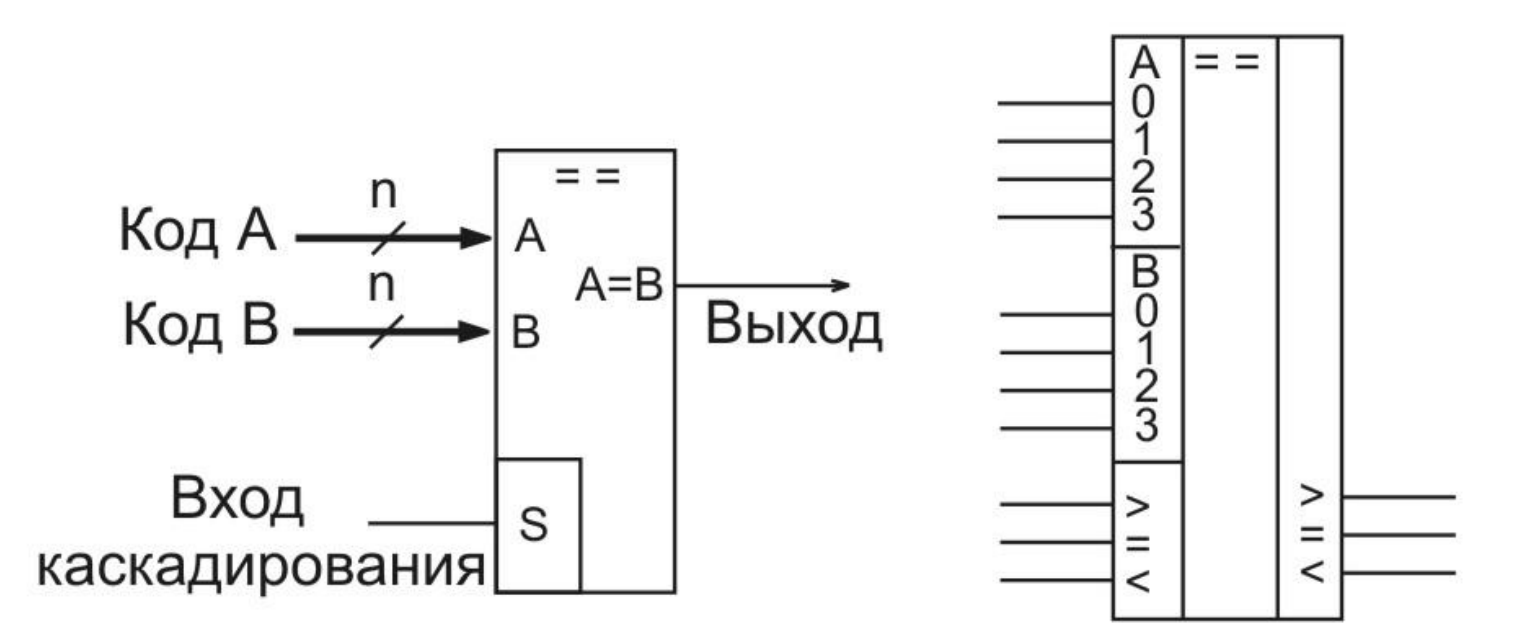

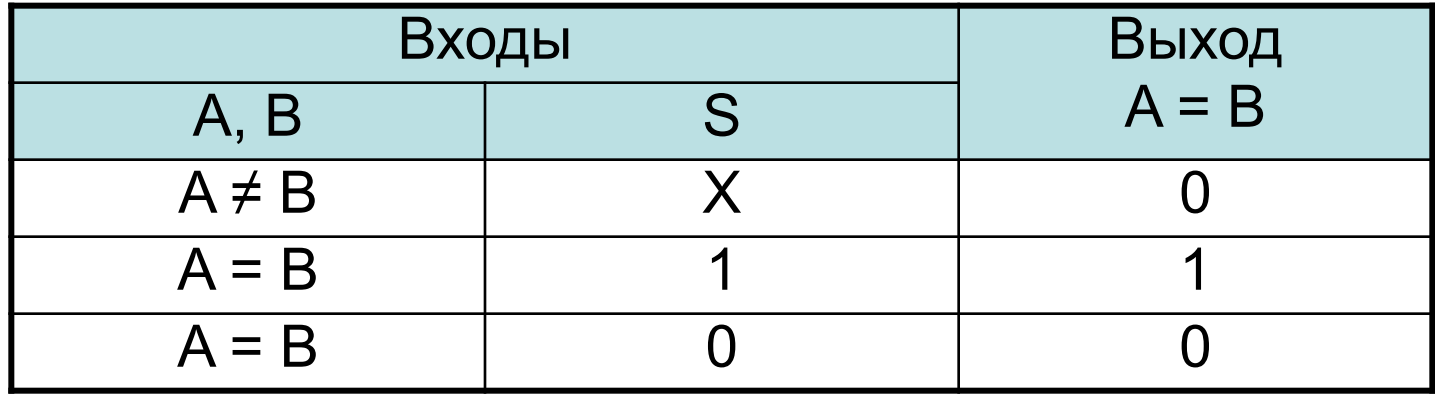

### Сумматоры

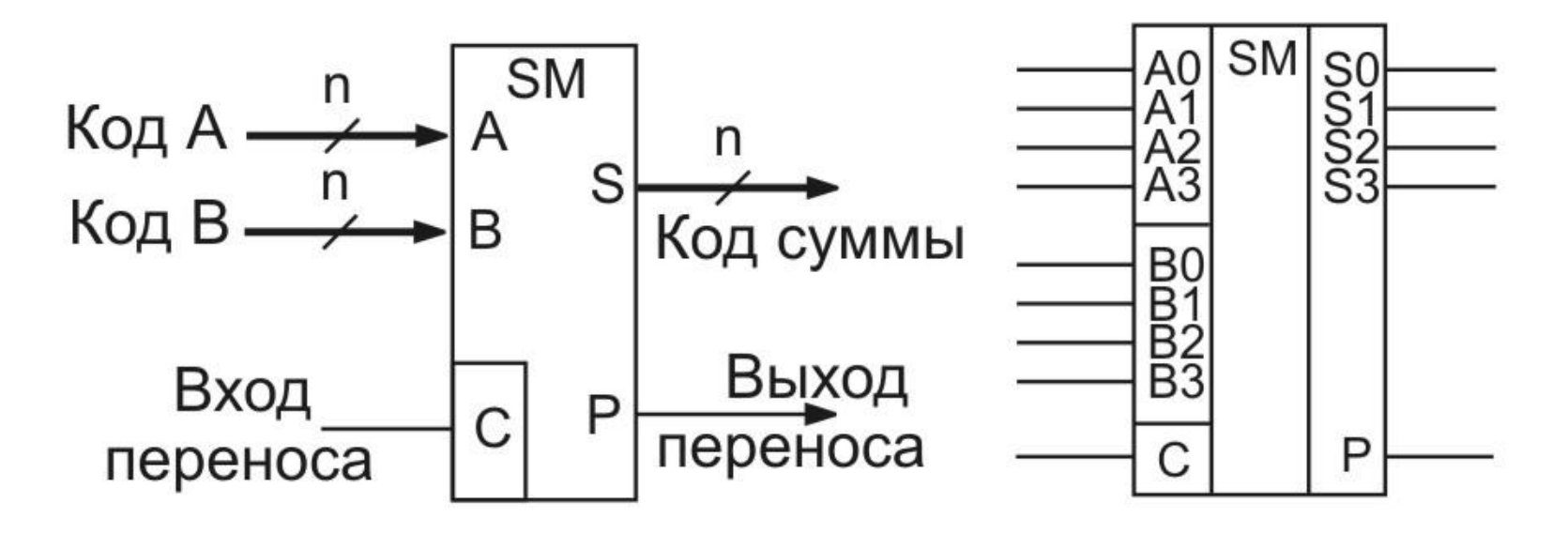

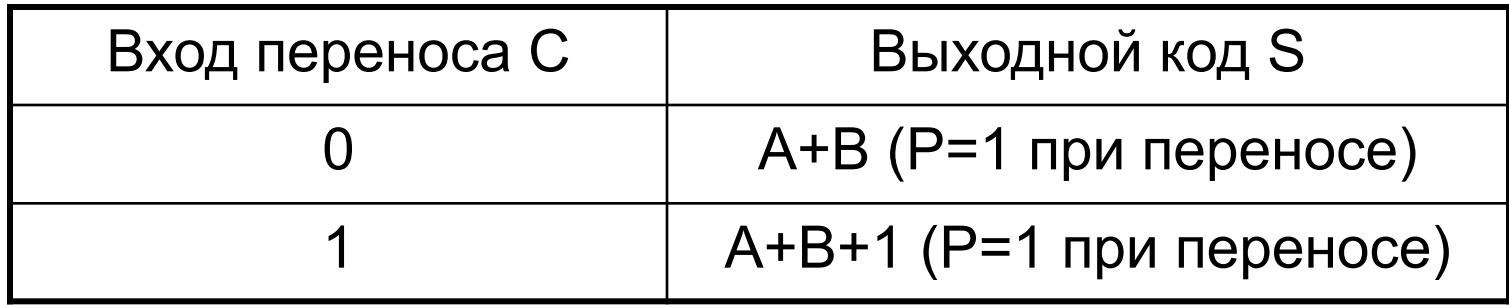

#### Кварцевые генераторы импульсов

Кварцевый резонатор  $\neg$   $\neg$   $\neg$ 

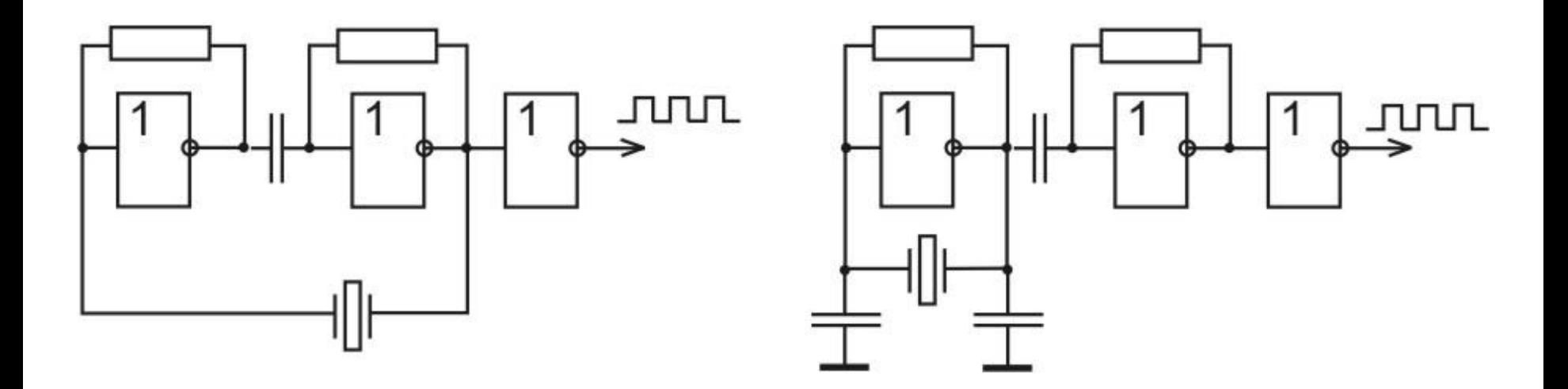